#### **Testing Basato su specifiche**

# **Angelo Gargantini Informatica III**

# **Testing basato su specifiche**

### **Nel testing basato su specifiche, la specifica dei requisiti svolge due ruoli fondamentali:**

- 1. i test criteria sono definiti a partire dalle specifiche
	- quando fermarsi con il testing di un sw è deciso guardando la sua specifica
	- i dati di test sono derivati dalle specifiche (o dalla documentazione delle funzionalità del sw)
		- **Functional testing**
- 1. la specifica è usata come oracolo: prendo gli stessi input che do al programma e li "applico alla specifica" e vedo se gli output del programma sono gli stessi

# **Esempio Oracolo**

### **Una funzione** foo **che per ogni x mi restituisce il doppio**

• provo con foo $(2)$ , foo $(1)$ , foo $(10)$ , ... come posso essere sicuro che l'output ottenuto è quello atteso?

### **Nel caso di specifiche formali:**

 $\forall x$  foo $(x) = 2x$ 

- nel caso di specifiche eseguibili posso prendere i casi di test ed "eseguirli" sia sulle specifiche che sui programmi e vedere i risultati:
	- **conformance testing**: testo la conformità del programma alla sua specifica

# **Notazione della specifica**

### **Si possono usare diverse notazioni per specificare il sistema**

### **Esemp**

- UML: macchini di stati/diagrammi di interazione
- $\bullet$   $\ldots$
- •

### **Noi useremo le FSM (di Mealy)**

### **Macchine a stati finiti (FSM)**

# **Macchine a stati finiti con output**

### **Una FSM (S, I,** δ**) con output è:**

- una macchina di Mealy se è una FSM che produce un output per **ciascuna transizione**
- una macchina di Moore se è una FSM che produce un output per **ciascun stato**

# **Macchina di Mealy**

# **Una macchina di Mealy è una tupla (S, I, O,** δ**,** λ**)**

- S : insieme finito di stati
- I : insieme finito di eventi di input
- O : insieme finito di eventi di output
- $\forall \delta : S \times I \rightarrow S$ : funzione di transizione
- $∀λ : S × I → O :$  funzione di output

Spesso è anche fissato lo stato iniziale s<sub>o</sub>∈S

# **FSM di Mealy: rappresentazione grafica**

### **Nei diagrammi che rappresentano una FSM di Mealy, ogni arco è etichettato da i/o**

- **i** denota un simbolo di input ed è anche noto come evento di input
- **o** denota un simbolo di output ed è anche noto come evento di output

# **FSM di Mealy: rappresentazione grafica**

#### **Esempio:**

$$
S = \{s1, s2, s3\}
$$
\n
$$
I = \{a, b\}
$$
\n
$$
O = \{0, 1\}
$$
\n
$$
\delta = \{ (s1, a, s1), (s1, b, s2), (s2, a, s2), (s2, b, s3), (s3, a, s3), (s3, b, s1)\}
$$
\n
$$
\lambda = \{ (s1, a, 0), (s1, b, 1), (s2, a, 1), (s2, b, 1), (s3, a, 0), (s3, b, 0)\}
$$

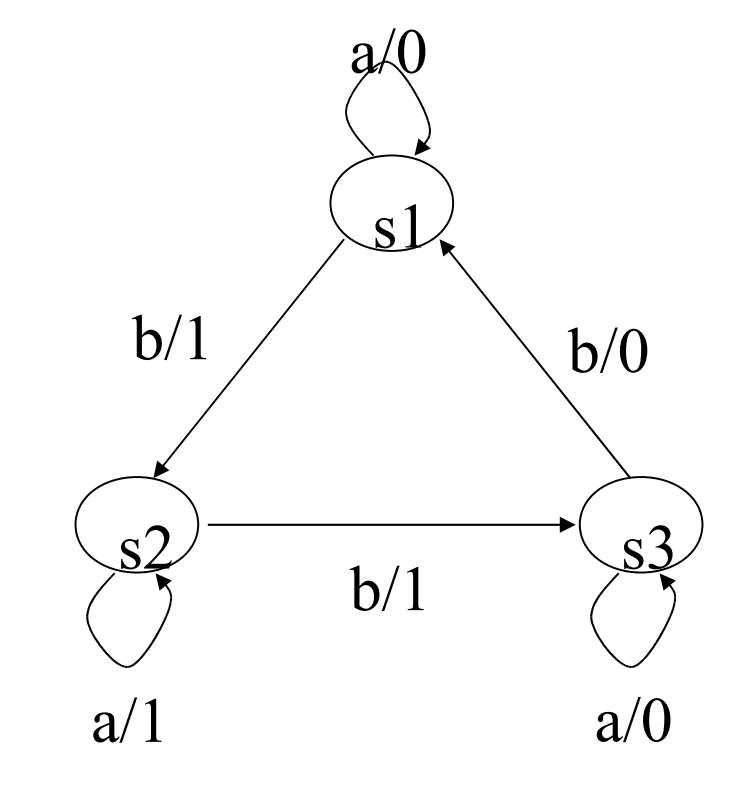

# **FSM: azioni sulle transizioni**

### **Un evento di output può anche essere una azione della macchina**

**Esempio:** macchina per convertire una sequenza di cifre decimali (d) in un intero (num)

- Azioni:
	- INIT: inizializza "num"
	- ADD: aggiunge la cifra "d" al valore corrente di "num"
	- OUT: output del numero

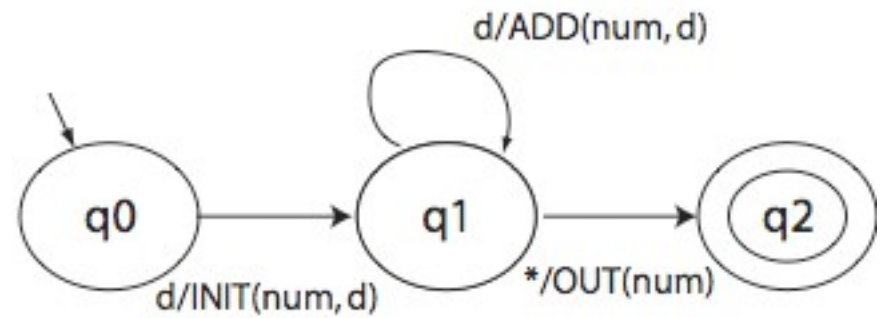

# **FSM di Mealy**

### **È utile vedere una FSM di Mealy come la tupla (S, I, O, T)**

- S : insieme finito di stati
- I : insieme finito di eventi di input
- O : insieme finito di eventi di output
- T : insieme finito di transizioni
	- Una transizione è una tupla (s, i, o, s')
		- s : stato sorgente
		- i : evento di input
		- o : evento di output
		- s' : stato target

# **FSM di Mealy: esempio**

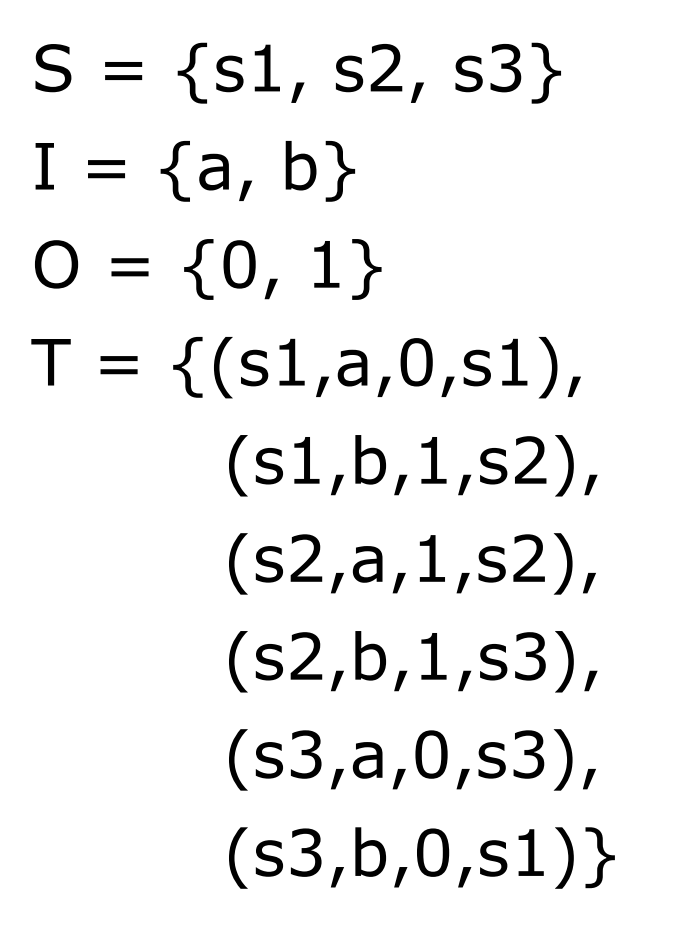

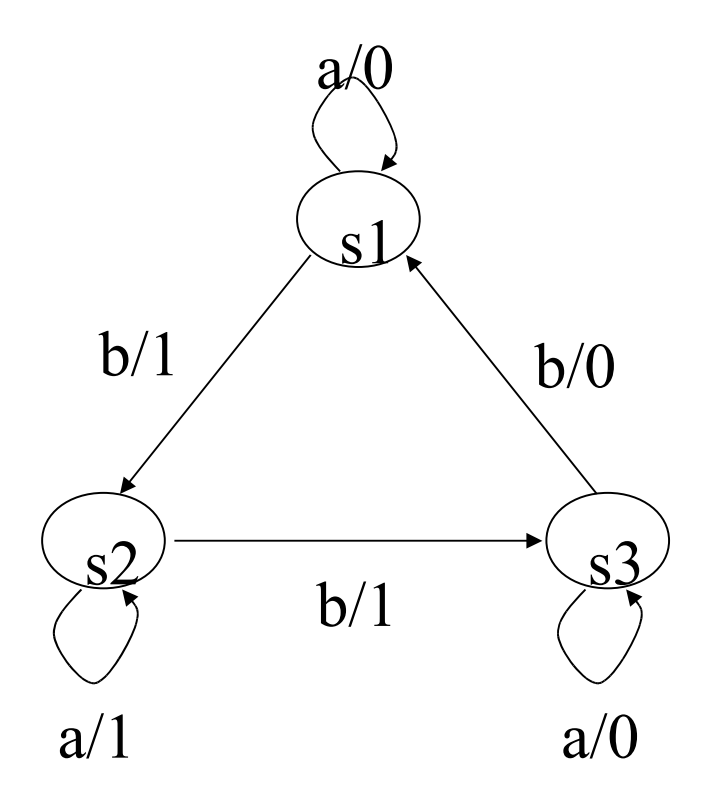

### **Nota importante**

**Nel seguito per FSM intenderemo macchine di Mealy**

**Per esse utilizzeremo la definizione come la tupla (S, I, O, T)**

# **Limiti delle FSM**

#### **E' possibile rappresentare solo un numero finito di stati**

### **Esplosione del numero di stati:**

- dato un numero di FSM con k1, k2, … kn stati ciascuna, la loro composizione è una FSM con k1  $*$  k2  $*...$  \* kn stati
- tale crescita è esponenziale nel numero di FSM
- ci piacerebbe una crescita lineare, ossia  $k1 + k2$ +… + kn stati

# **Esplosione degli stati: esempio**

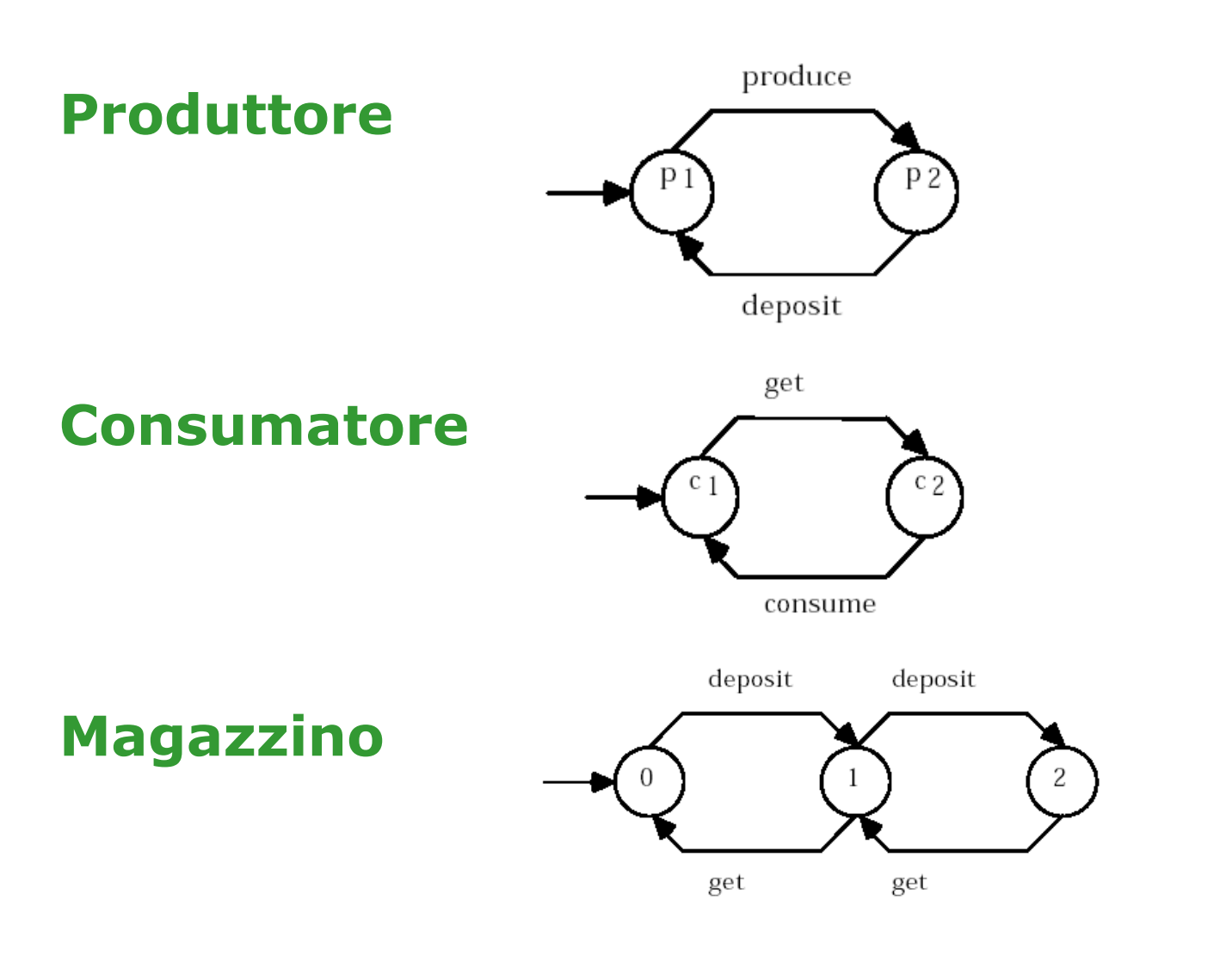

### **Combinando le FSM**

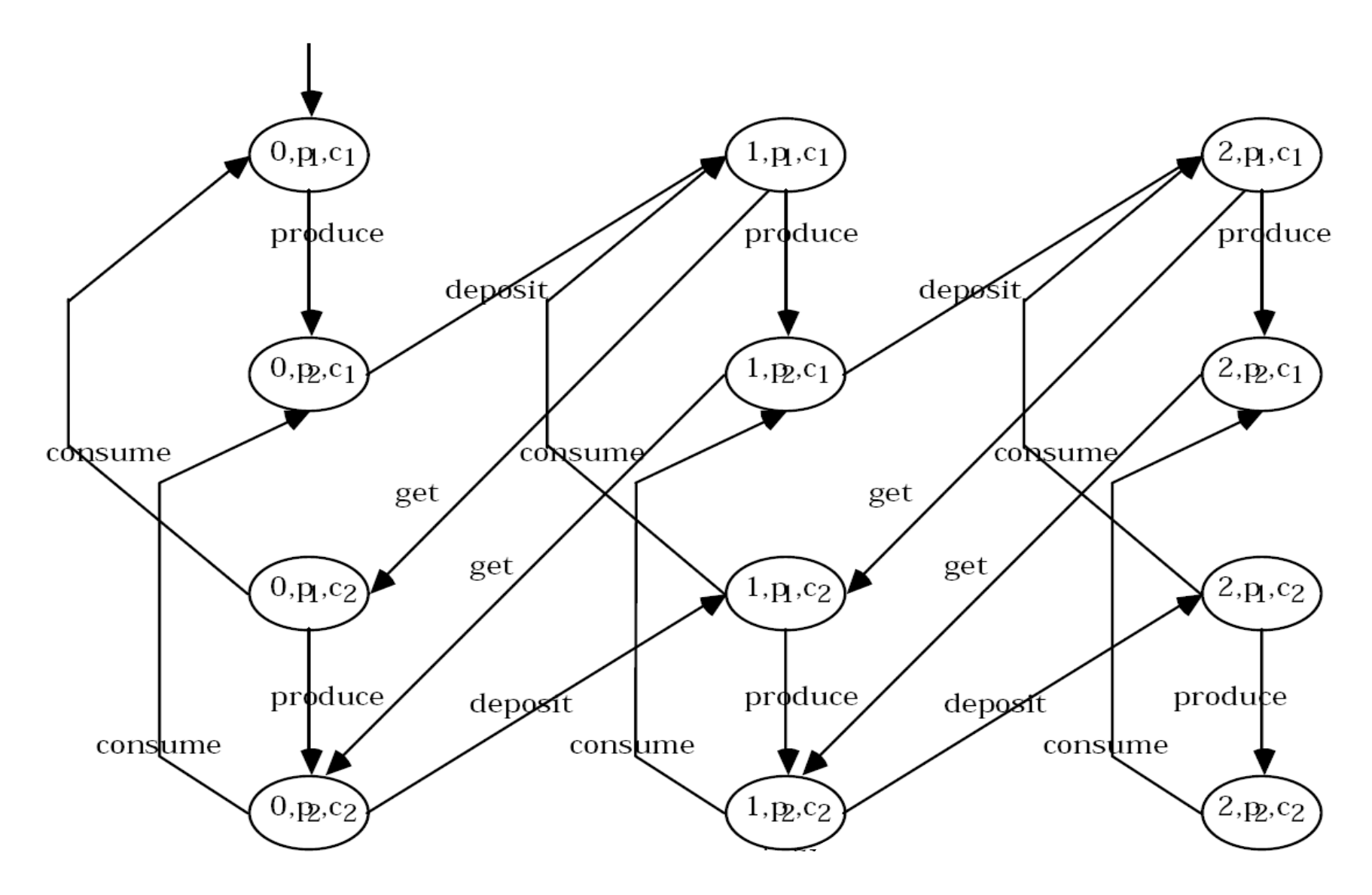

# **Limiti delle FSM**

**Per superare i limiti di composizionalità delle FSM, sono state definite opportune estensioni (tra cui le Statecharts di UML) che sono dotate dei concetti di sottomacchina e permettono**

- Composizione sequenziale
- Composizione parallela
- Modularità

### **Esercizio**

**Modellare con una FSM il comportamento di una sbarra che consente l'accesso/l'uscita di un parcheggio.**

**Per accedere al parcheggio, il semaforo deve essere verde. Mentre la sbarra è aperta, il semaforo è rosso.**

**Quando l'auto è entrata, la sbarra si chiude ed il semaforo ritorna verde.**

**Per uscire dal parcheggio, l'autista deve inserire il biglietto pre-pagato nel dispositivo che comanda la sbarra.**

**Quando l'auto è uscita la sbarra si chiude.**

# **Soluzione esercizio**

verde $_{\text{in}}$ , verde $_{\text{out}}$ , rosso $_{\text{in}}$ , rosso<sub>out</sub>: colori semaforo  $m<sub>in</sub>$ : segnale di presenza dell'auto nel parcheggio  $m_{\text{out}}$ : segnale di presenza dell'auto fuori il parcheggio ins\_biglietto: segnale di inserimento biglietto

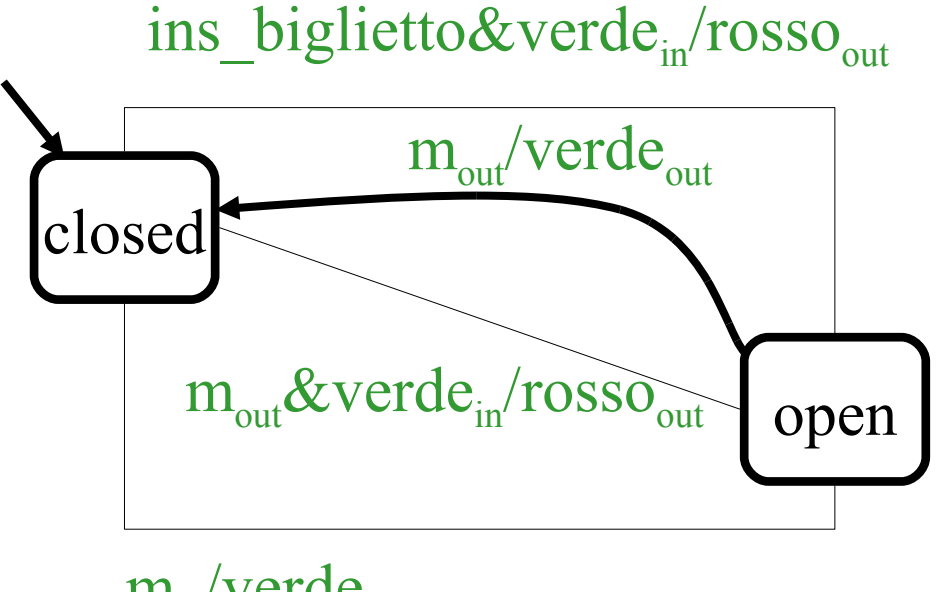

 $m_{in}/\text{verde}_{out}$ 

# **In sintesi**

- Abbiamo visto:
	- le Macchine a Stati finiti sono estese con il concetto di output
	- la differenza tra macchine di Mealy e di Moore
	- i limiti delle macchine a stati finiti dovuti alla non-composizionalità dei modelli
- Ricordate che:
	- l'output può anche essere rappresentato da un'azione della macchina
- Infine:
	- da ora in avanti per FSM intenderemo una macchina di Mealy

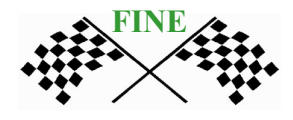

# **Conformance testing con FSM**

#### **Supponiamo che**

- la specifica sia data come macchina a stati finiti **S** di cui si conosce tutto (stati, transizioni e funzione di output)
- il sistema (programma, protocollo, …) implementato da testare sia una macchina a stati finiti **I**, tipo black box, di cui si può osservare solo l'output (applicando certi input)

### **Obiettivo:**

• determinare se **I** è una implementazione corretta di **S** applicando una sequenza di test e osservando l'output

– corretta se I si comporta come S per ogni sequenza

# **Testing con le FSM** (1)

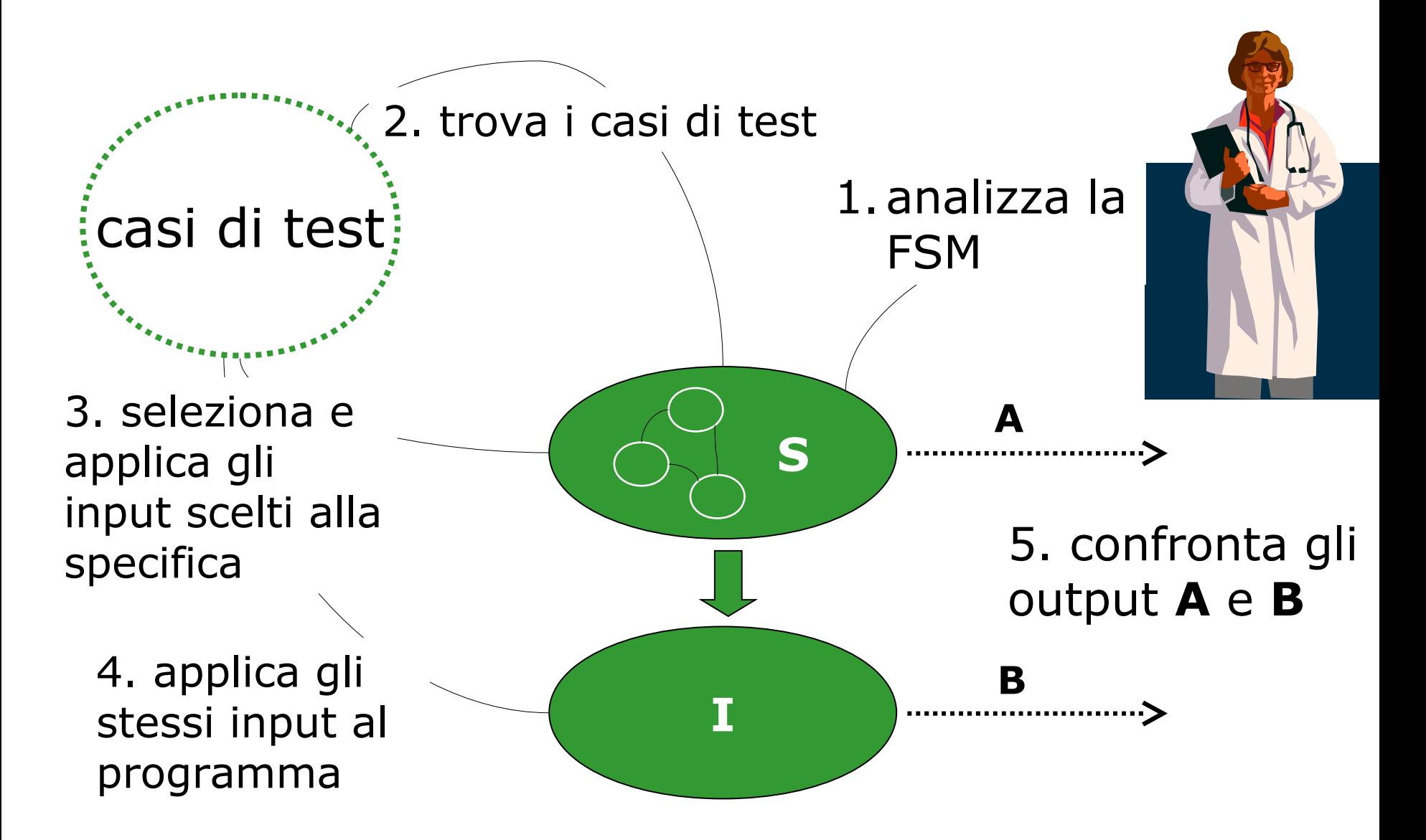

# **Testing con le FSM** (2)

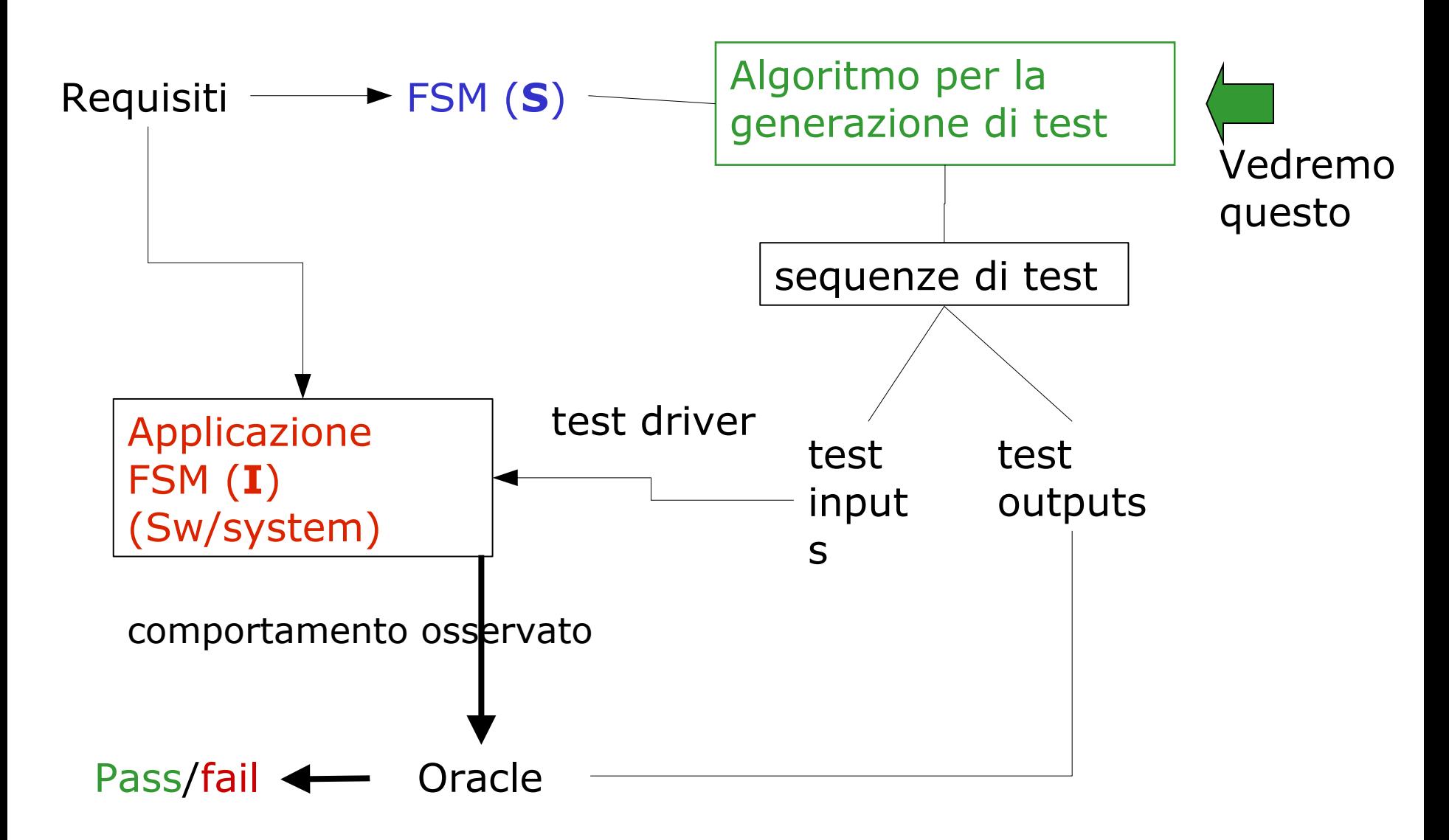

# **Perchè testing con le FSM è utile**

**Le FSMs sono spesso usate direttamente** per specificare protocolli, sistemi di controllo embedded e circuiti digitali

#### **Molte altre notazione sono simili alle FSM**:

StateCharts-Harel, SDL for communication protocols, UML state diagrams, Mathworks StateFlow

Spesso è possibile **astrarre una parte del sistema** o un suo comportamento o una sua interazione con l'ambiente e modellarlo come FSM e applicare le tecniche di testing su quella parte

### **Test ideale**

•Lo scopo dei metodi di test per presenteremo nelle prossime lezioni è quello di provare l'assenza di difetti (test ideale)

•Solo sotto ipotesi precise e abbastanza forti, altrimenti non c'è garanzia

•I metodi che vedremo però hanno dimostrato di essere efficaci nella pratica anche quando le ipotesi non valgono

# **Assunzioni** (1)

### **S e I sono deterministiche e inizializzate S e I sono completamente specificate**

• rispondono ad ogni input in ogni stato

### **La specifica S è fortemente connessa**

• deve essere possibile raggiungere tutti gli stati

### **S è minimizzata (ridotta)**

- l'equivalenza può essere stabilita solo tra macchine minimizzate, poiché stati equivalenti sono indistinguibili
- **I non cambia durante l'esperimento**
- **I ha lo stesso alfabeto di S**

# **Assunzioni** (2)

### **I non ha più stati di S**

- assumiamo che i difetti non aumentano il numero di stati
	- output sbagliato su una transizione
	- stato destinazione di una transizione sbagliato

### **Fault model – modello dei difetti**

- un fault model è un modello ipotetico su quali tipi di difetti possono accadere in una
- implementazione

### **Senza modello dei difetti:**

- c'è un numero infinito di implementazioni errate
- il testing non può garantire nulla

## **Difetti considerati**

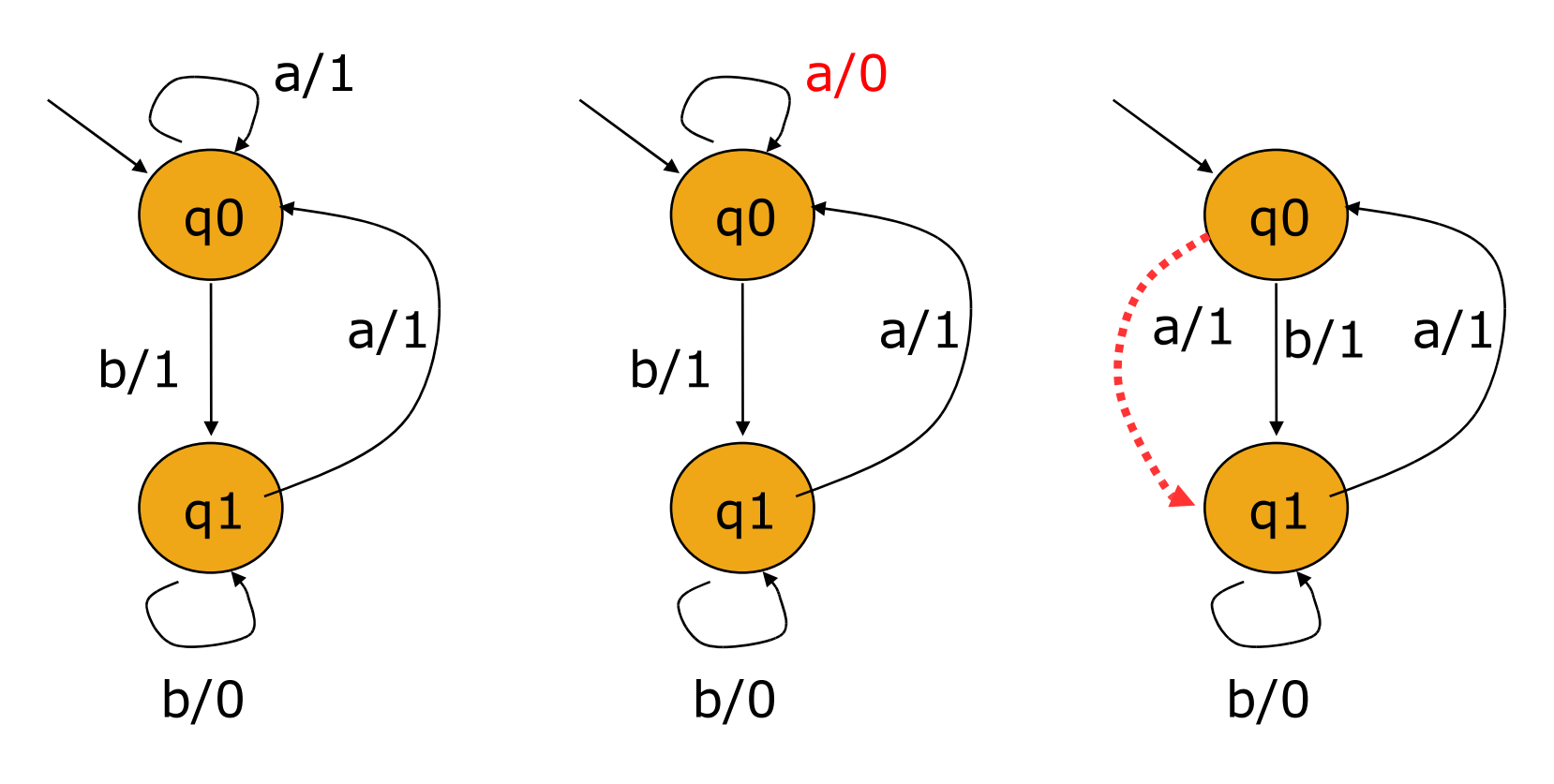

macchina corretta

difetto di output difetto di

trasferimento

# **Difetti non considerati**

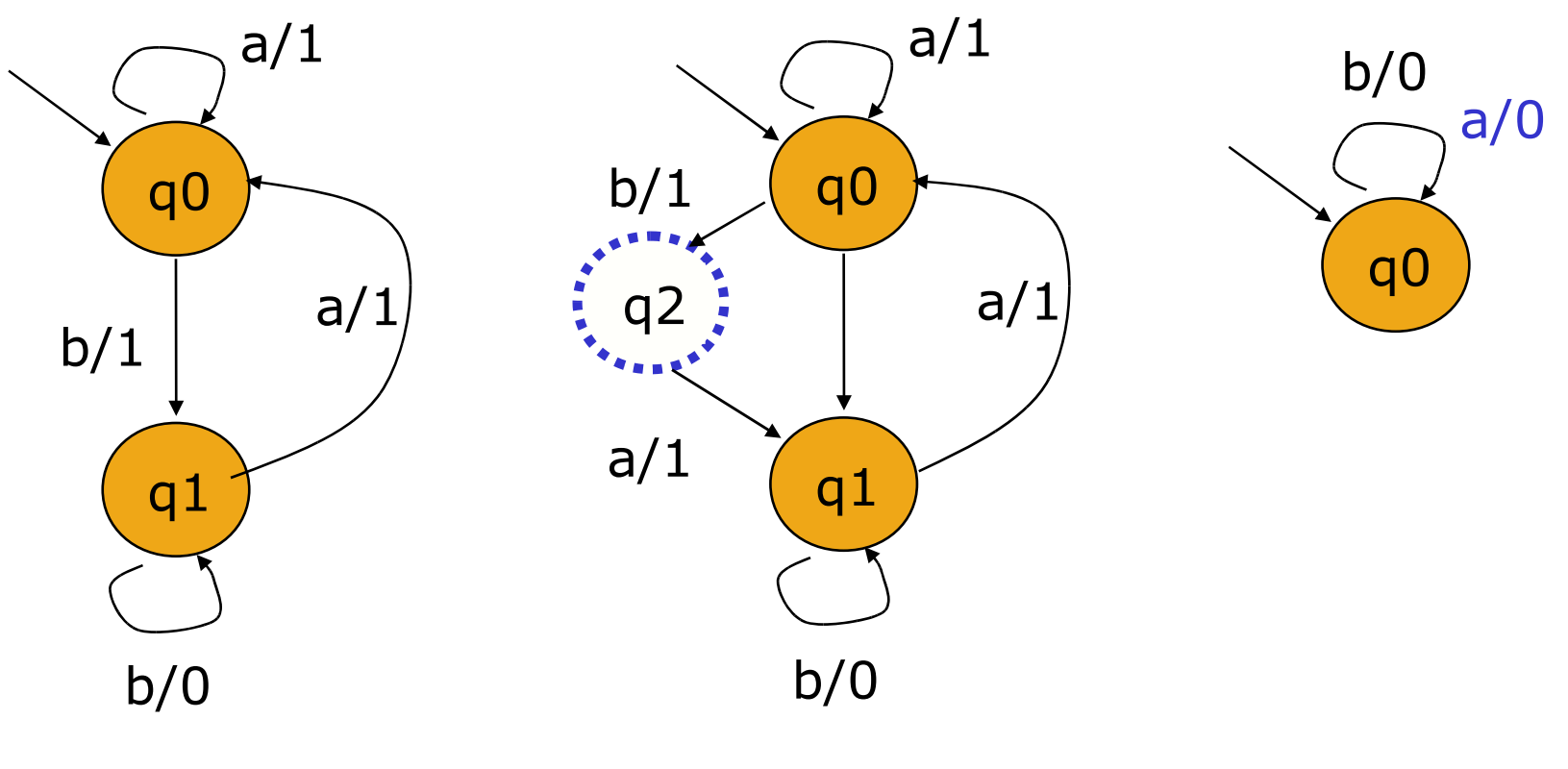

macchina corretta

extra state

missing state stato mancante

# **Output fault**

#### **Difetti di output**

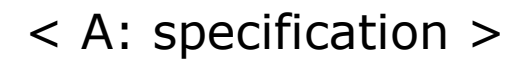

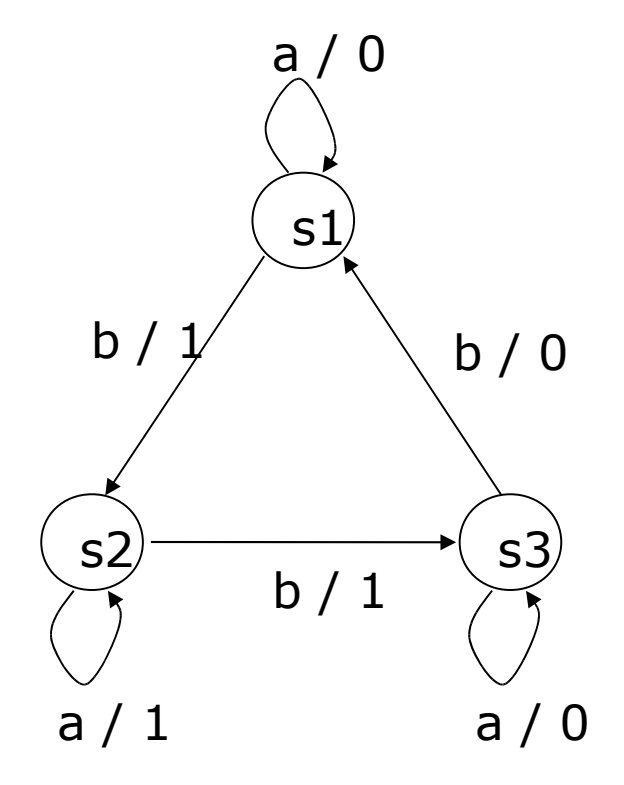

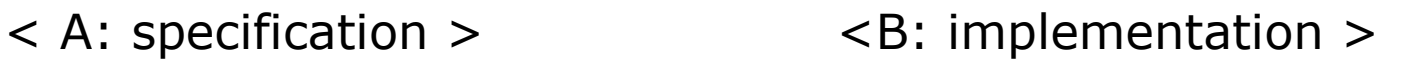

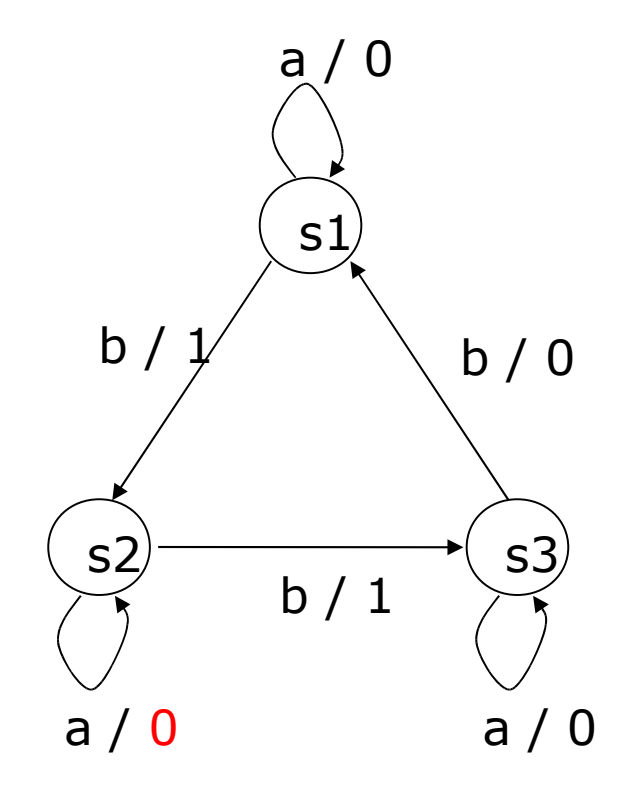

### **Transfer fault**

#### **Difetti di trasferimento**

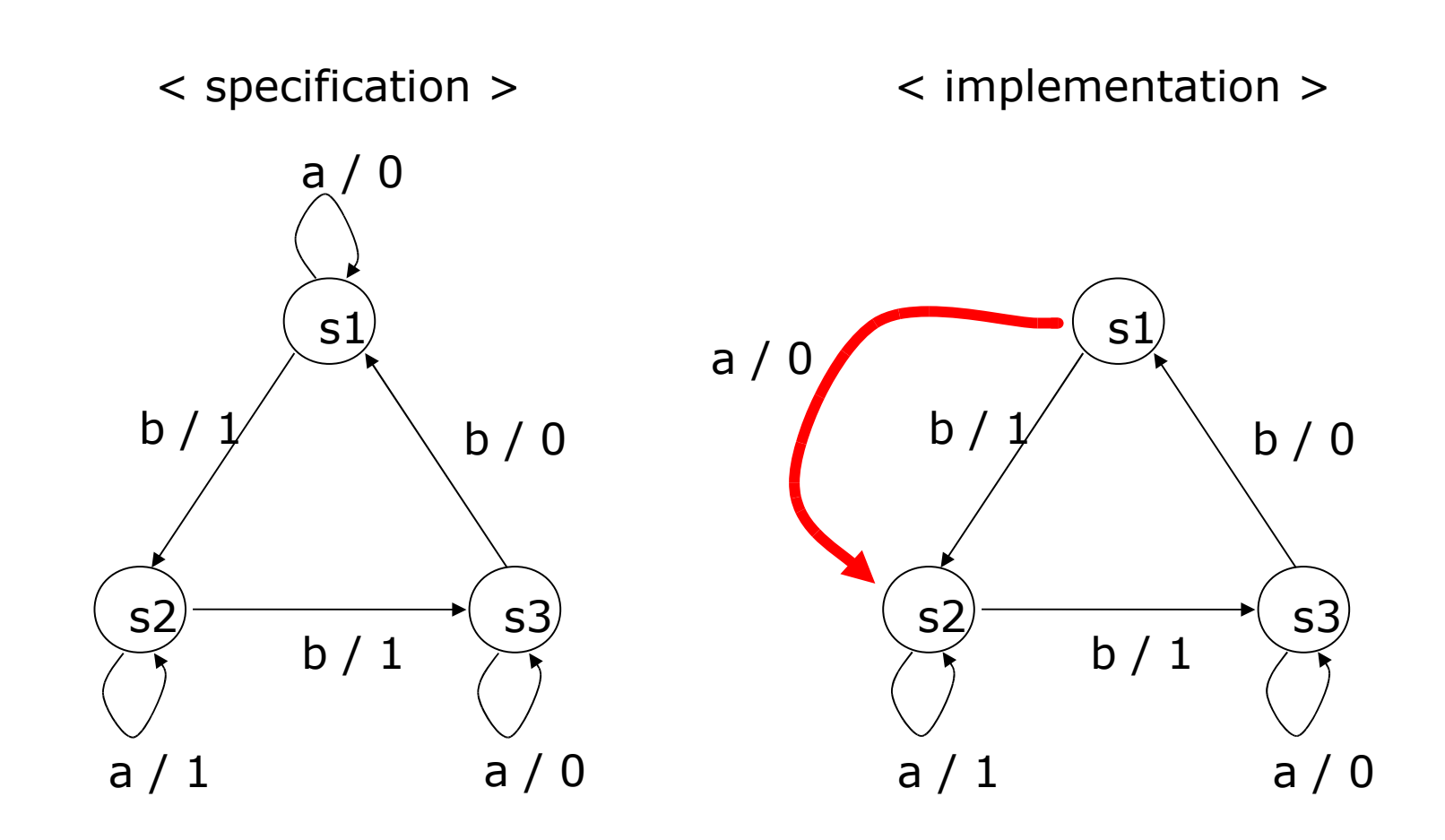

# **Fault Model per SW**

### **Nota che in un SW i modelli di difetti sono molto più numerosi e difficili da scoprire:**

- difetti di uso di aritmetica
- chiamata a funzioni sbagliate
- difetto nella specifica del tipi di dato
- difetto di inizializzazione
- difetto nel numero di variabili
- uso di operatori logici errati

• ……

# **In sintesi**

- Abbiamo visto che nel testing basato su specifiche:
	- la specifica è usata per definire criteri di testing
	- essa è usata come oracolo
- Ricordate che nel conformance testing basato sulle macchine stati finiti:
	- i casi di test sono generati dalla macchina S che rappresenta la specifica
	- vengono poi applicati alla macchina I per controllarne la conformità
	- i difetti ammessi in I (fault model) sono di due tipi: transfer faults e output faults

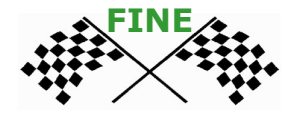

#### **Conformance testing con le FSM**

# **Test di conformità**

**Nel test di conformità si testa che un'implementazione sia conforme alla sua specifica**

**In questa unità assumiamo che la specifica sia data come FSM ben formata (connessa, completamente specificata, deterministica,...)**

# **Messaggi di reset e status**

**Una FSM si può rinizializzare se ha un input particolare r che porta la macchine allo stato iniziale s1 da qualsiasi altro stato. Questo messaggio si chiama reset**

> – se non c'è reset si utilizza una homing sequence - lez. sulle sequenze particolari delle FSM

#### **Il messaggio di stato, o status mostra in output lo stato corrente della macchina senza cambiarlo**

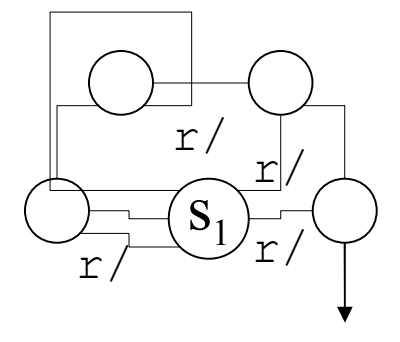

status/[state]

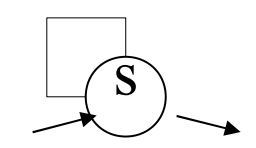

### **Test sequence**

**I metodi che vedremo generano un test set che spesso è formato da una sola sequenza di test (test sequence)**

• in ogni caso usando reset si può trasformare un test set in un'unica test sequence

#### **Applicando la test sequence a S e a I e osservando l'output si testa la conformità di I ad S**

• nel caso la macchina abbia anche lo status message, si può osservare anche lo stato corrente applicando lo status

### **Esempio**

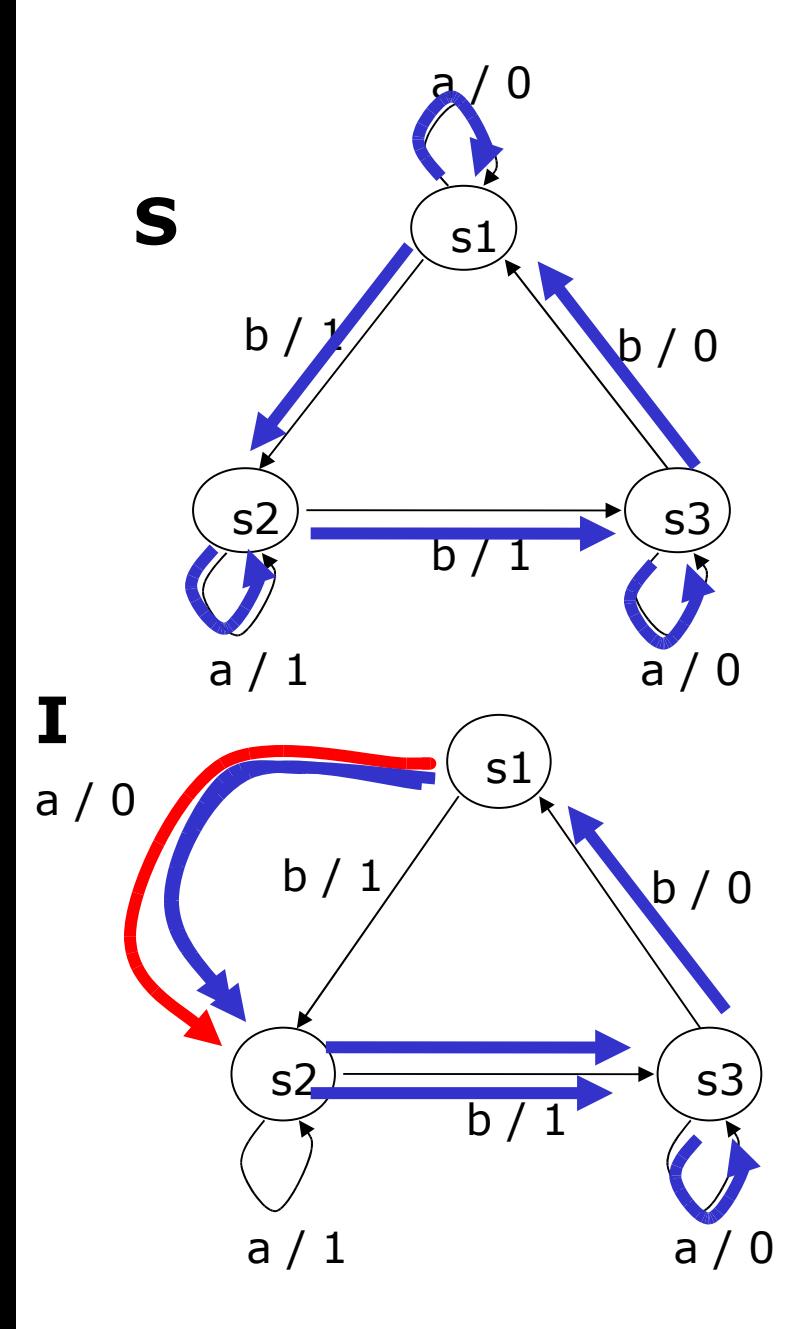

#### **Per S sia il test set T composto da una sola test sequence t:**

ababab

#### **Applicando t a S otteniamo l'output**

011100

#### **I Sia I l'implementazione di S con un transfer error. Applichiamo t a I e otteniamo l'output**

010001

I due output differiscono; test di conformità con successo: I non è conforme a S

## **Metodi**

### **Esistono numerosi metodi:**

- copertura degli stati state cover method
- transition tour (TT) method
- DS-method (distinguishing sequences)
- W-method (characterizing sets)
- UIO-method (UIO sequences)

### **Differiscono tra loro per**

- applicabilità
	- alcuni richiedono reset, status, o altre sequenze
- capacità a trovare i difetti
- lunghezza dei casi di test e complessità di calcolo

### **Coperture**

**Copertura degli stati** un test set T è adeguato secondo la copertura degli stati di una FSM M se l'esecuzione da parte di M di tutte le sequenze di T causa la visita di ogni stato di M

**Copertura delle transizioni** un test set T è adeguato secondo la copertura degli transizioni di una FSM M se l'esecuzione da parte di M di tutte le sequenze di T causa la visita di ogni transizione di M

# **Copertura degli stati e status**

#### **METODO 1: copertura degli stati e uso dello status message per verificare la correttezza dello stato corrente**

Non garantisce la scoperta di alcun difetto

– se ho una transizione sbagliata e non la copro non me ne accorgo

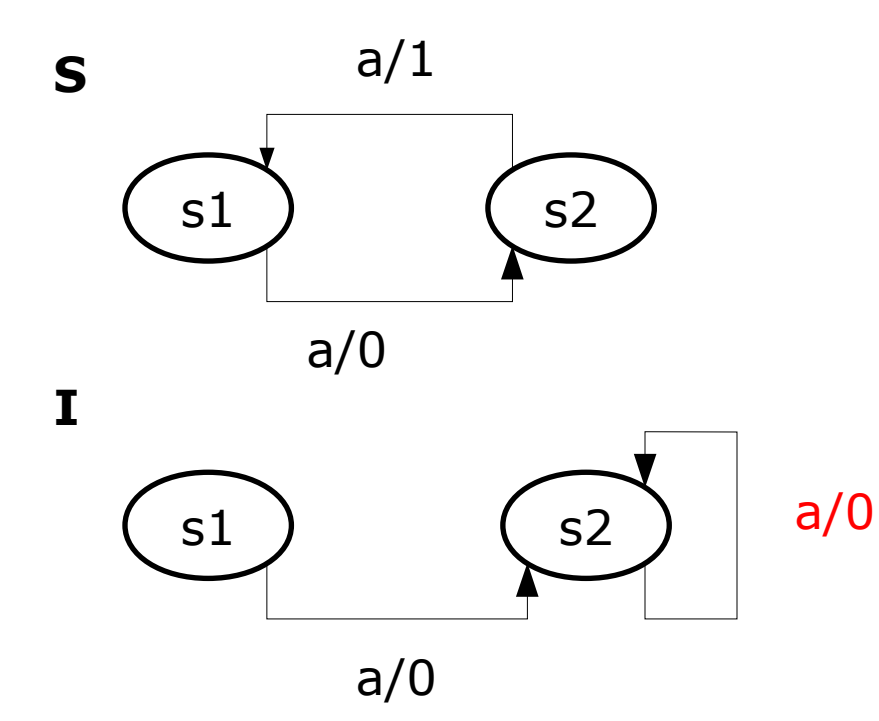

#### **Esempio**

la test sequence:

*status a status*

copre tutti gli stati di S, applicata a I produce lo stesso output (*s1,0,s2*)

non scopre il difetto di I

## **Transition tour**

#### **Un transition tour di una FSM M**

è una sequenza di input che applicata a M nel suo stato iniziale attraversa tutte le transizioni di M almeno una volta (e ritorna allo stato iniziale)

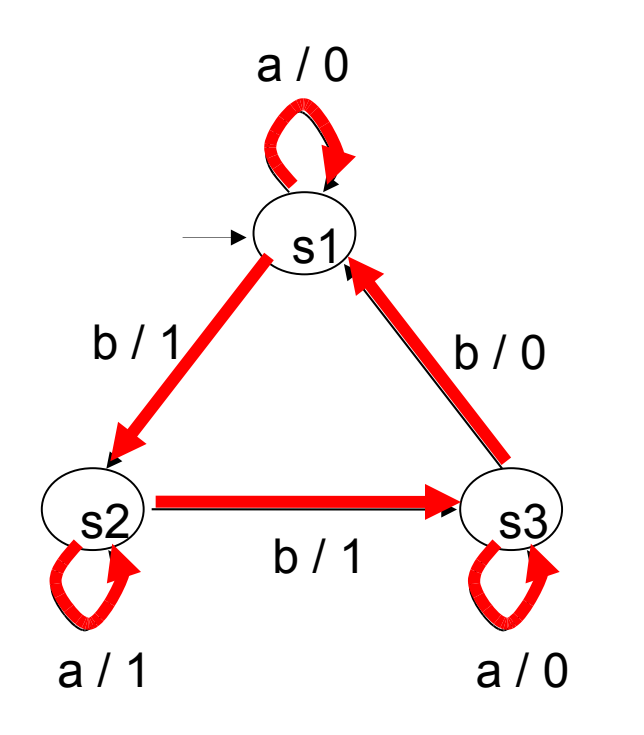

#### **Esempio:**

la sequenza *ababab* è un TT della macchina M

# **Come calcolare un transition tour**

### **Problema classico dell'attraversamento dei grafi**

### il tour più corto si chiama "Euleriano"

#### **Per macchine simmetriche (tanti archi uscenti quanti entranti) è semplice**

- tempo lineare vedi libro di algoritmi
- intuitivamente, su ogni nodo percorri le transizioni che finiscono sullo stesso nodo e poi percorri le transizioni in uscita che non hai ancora percorso

### **Per macchine non simmetriche è complesso:**

• Chinese Postman Problem, che può essere risolto in tempo polinomiale

Per il ns testing, TT anche non euleriano va bene

# **TT method**

#### **METODO 2: il test set ha una sola sequenza che sia un Transition Tour**

Con due varianti:

**con status message:** applica lo status message dopo ogni input per verificare lo stato

• garantisce la scoperta di tutti i difetti sia di output che di transfer

#### **senza status message**

• garantisce la scoperta solo dei difetti di output ma non di transfer

### **Esempio** (1)

#### **TTs scoprono tutti gli output faults**

• ogni transizione viene testata

**S**

Input sequence: *ababab* Expected output sequence: *011100*

![](_page_45_Figure_5.jpeg)

**I** (con output fault) Input sequence: *ababab* Observed output sequence: *111100*

![](_page_45_Figure_7.jpeg)

### **Esempio** (2)

#### **TT (senza status) trova alcuni transfer faults**

#### **S**

Input sequence: *ababab* Expected output: *011100*

![](_page_46_Figure_4.jpeg)

**I** (con transfer fault) Input sequence: *ababab* Observed output sequence: *010001*

![](_page_46_Figure_6.jpeg)

### **Esempio** (3)

#### **TT senza status non trova tutti i transfer faults**

![](_page_47_Figure_2.jpeg)

**per questo motivo i progettisti inseriscono in sistemi embedded spesso uno status message, cioè un input particolare che produce come output lo stato corrente**

### **Senza Status Message**

#### **Con status message**

• il metodo TT va bene: scopre tutti i difetti

#### **Senza status message**

- non riesco a scoprire se lo stato corrente è quello atteso e il TT non può garantire conformità
- se non c'è status devo capire in quale stato mi trovo applicando qualche input aggiuntivo e osservando solo gli output
	- uso di sequenze particolari al posto dello status
	- separating sequences, Distinguishing sequences, UIO sequences

# **In sintesi**

**FINE**

- Abbiamo visto:
	- reset: msg che porta la macchina al suo stato iniziale
	- status: msg che produce come output lo stato corrente
	- test di conformità: applica la test sequence a S e a I e confronta l'output osservato
- Ricorda che:
	- la copertura degli stati non garantisce alcunché
	- la copertura delle transizioni (con un transition tour) garantisce la scoperta di tutti i difetti nel caso ci sia lo status, altrimenti i transfer faults potrebbero non essere scoperti